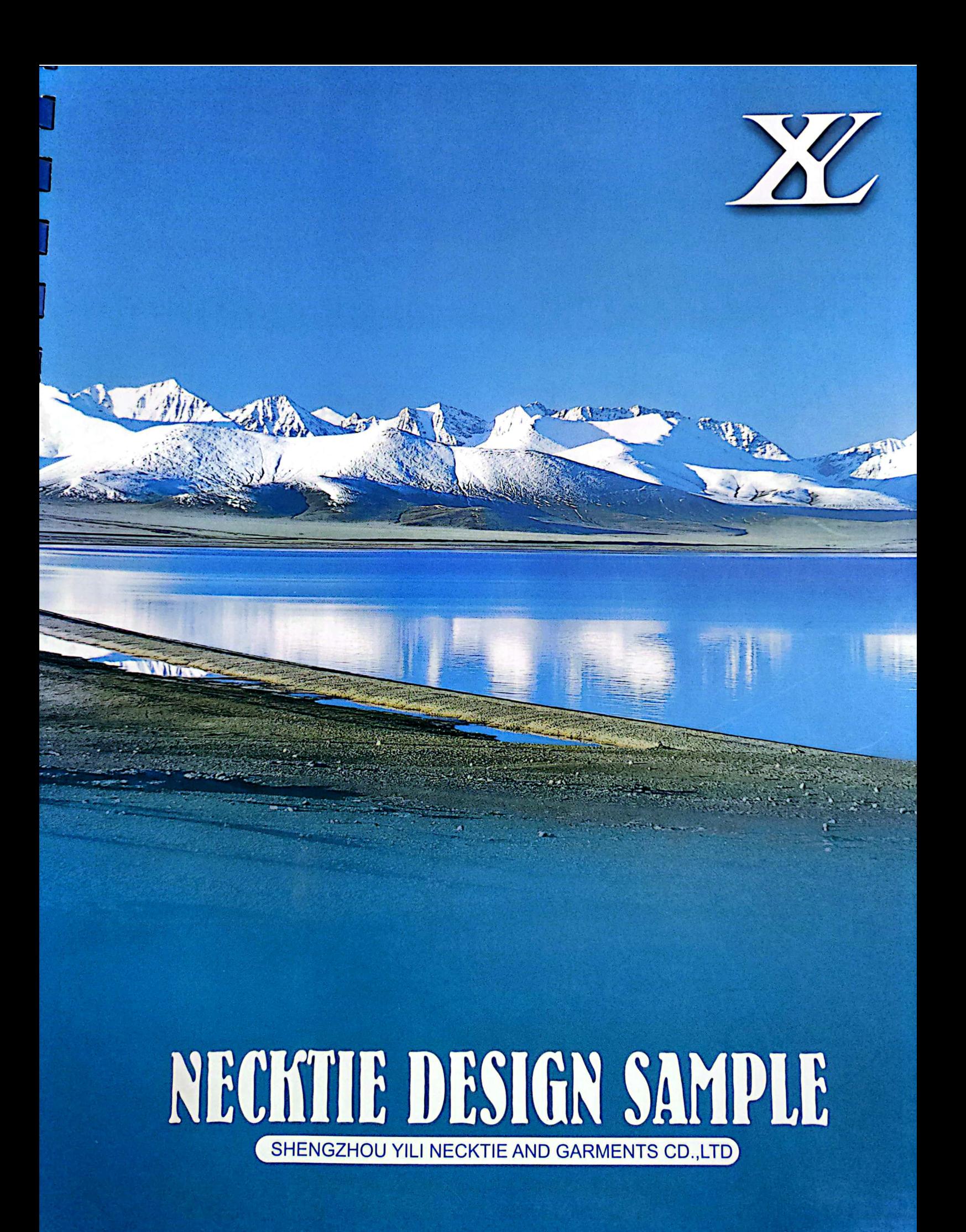

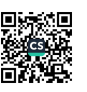

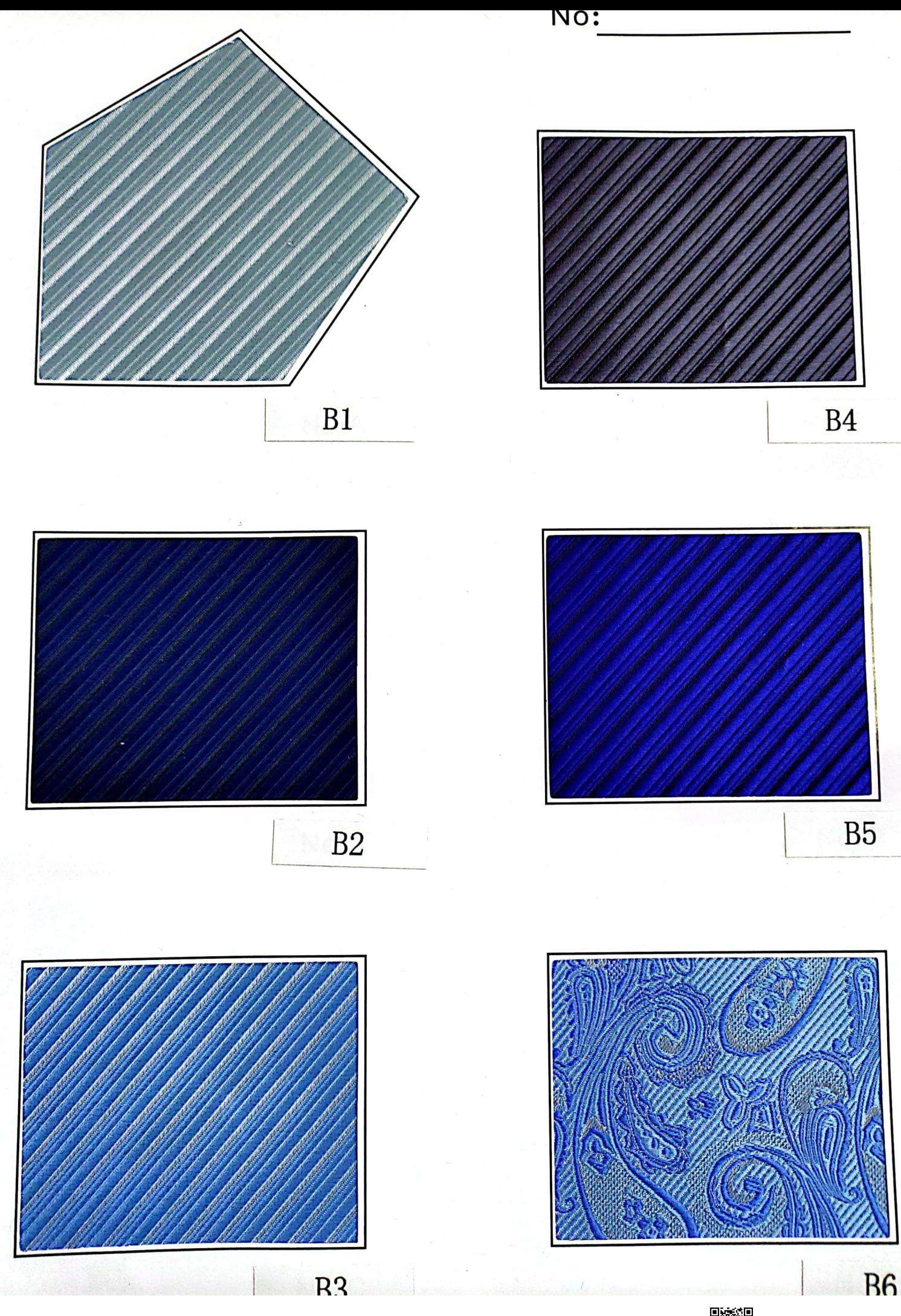

绿紫

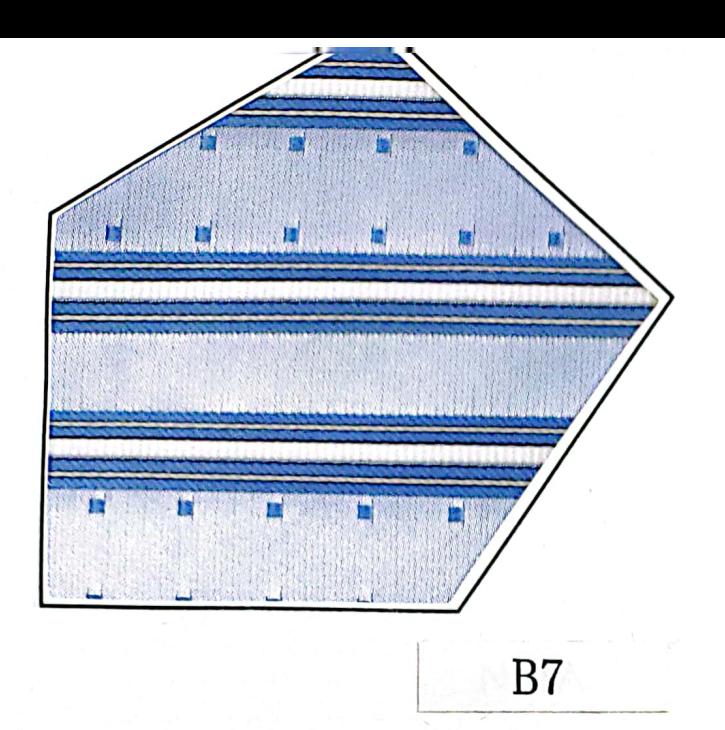

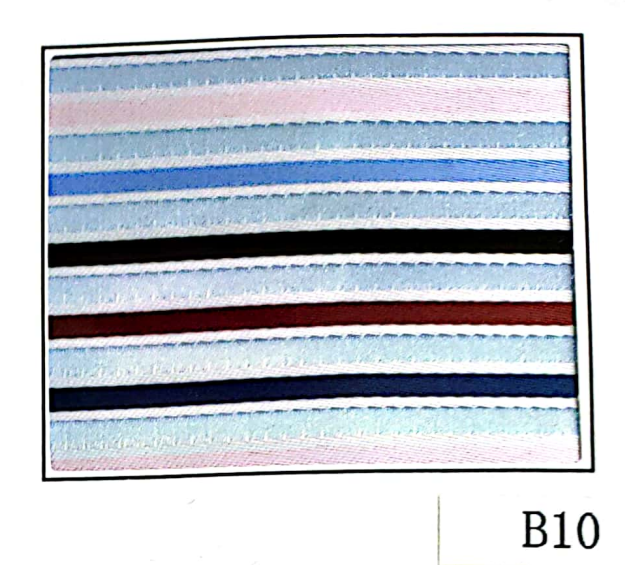

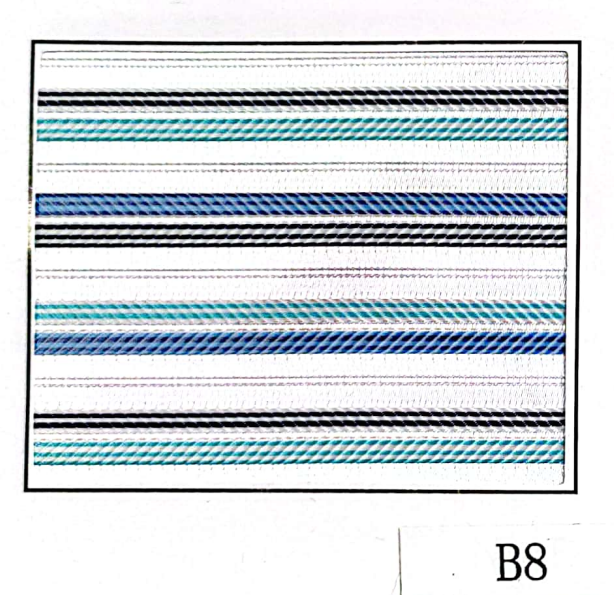

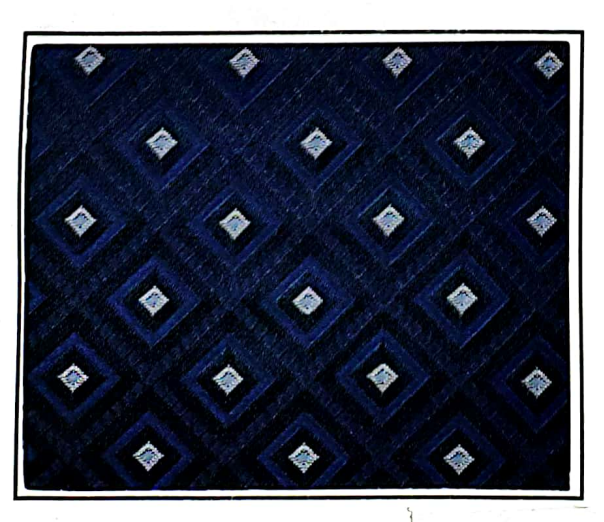

B<sub>9</sub>

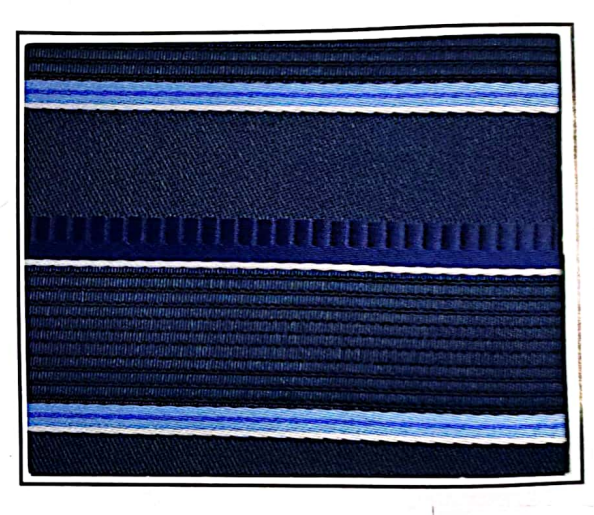

 $B11$ 

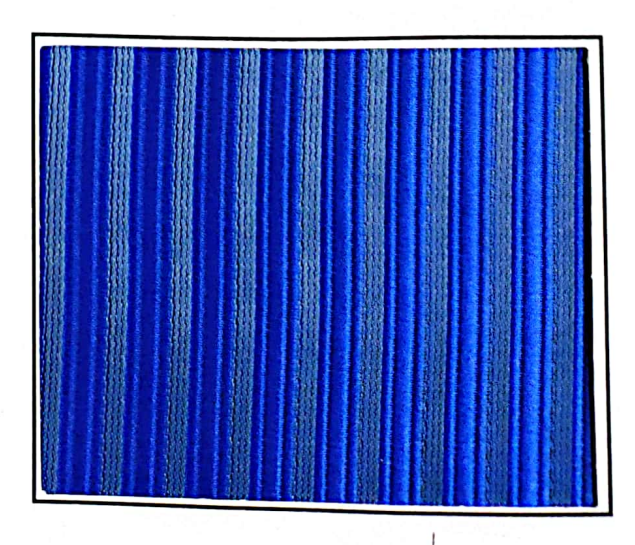

**B12** 

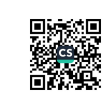

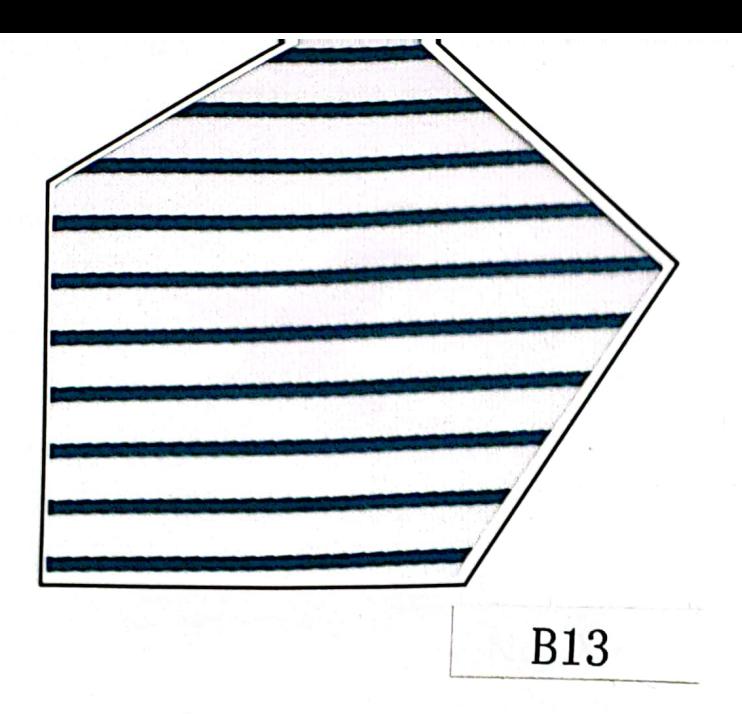

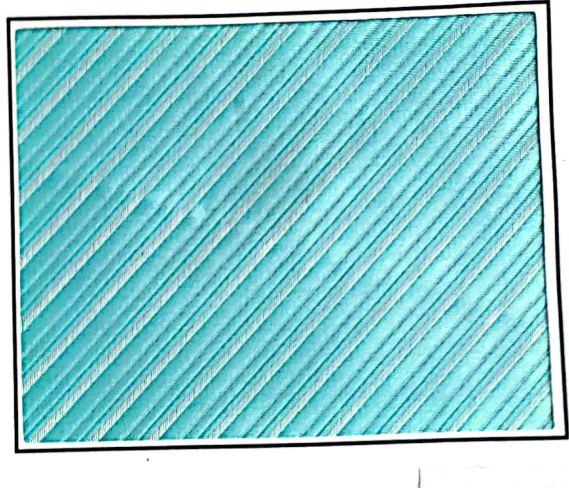

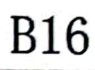

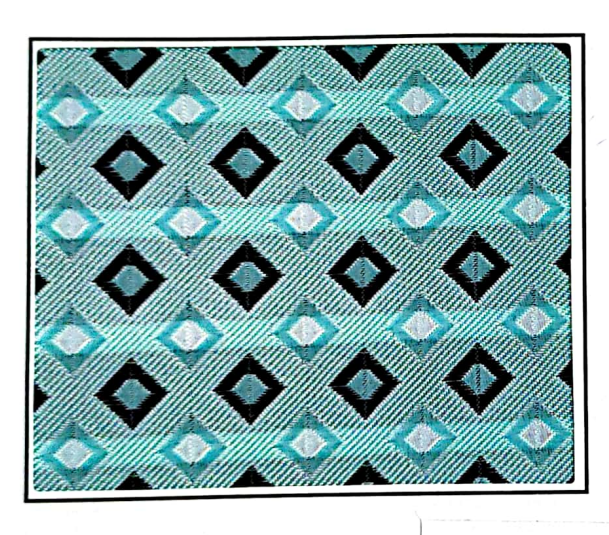

**B14** 

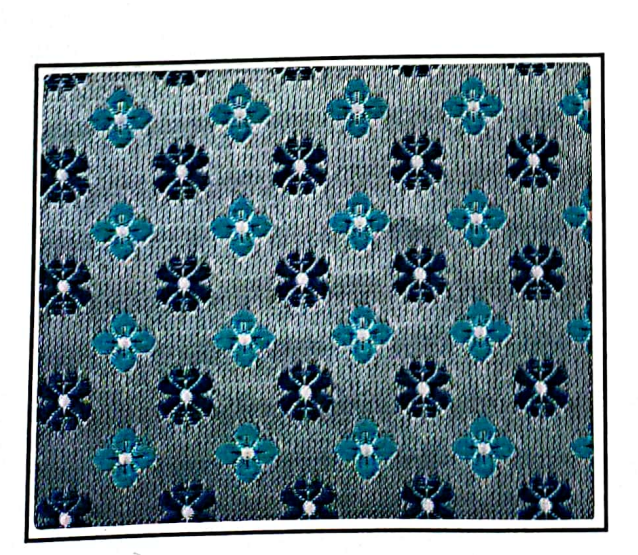

**B15** 

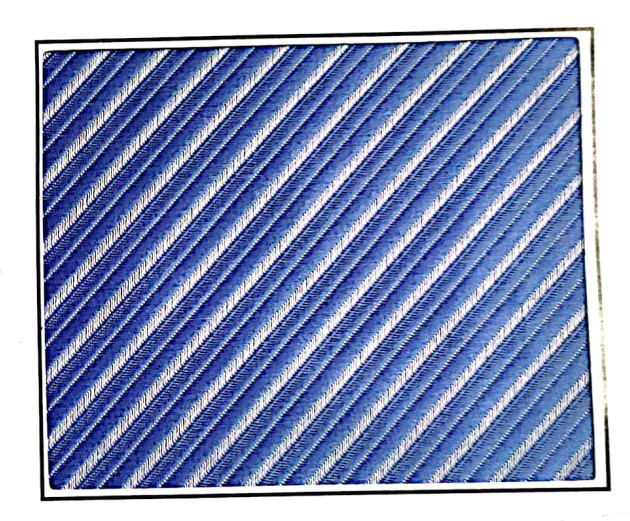

 $B17$ 

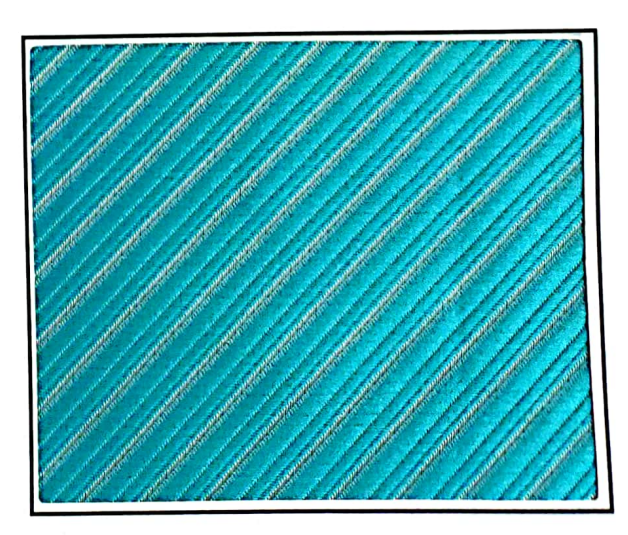

**B18** 

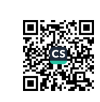

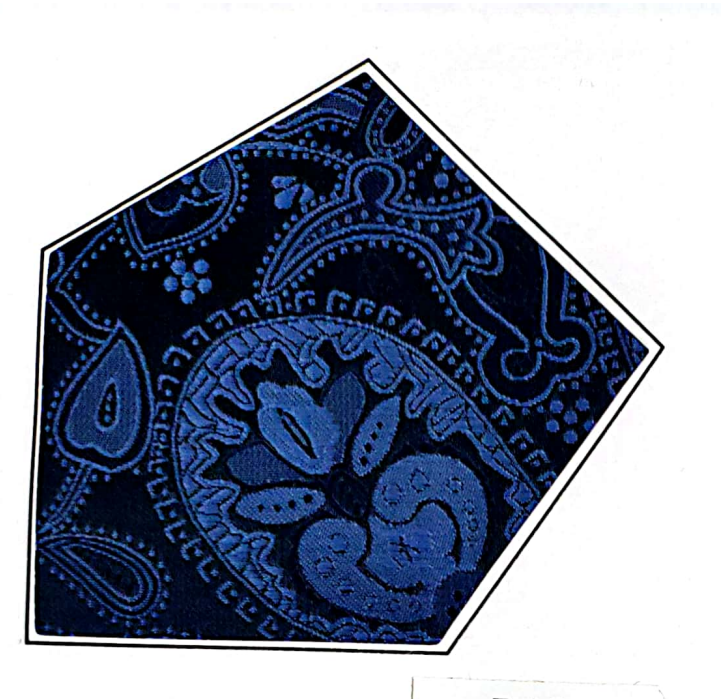

**B19** 

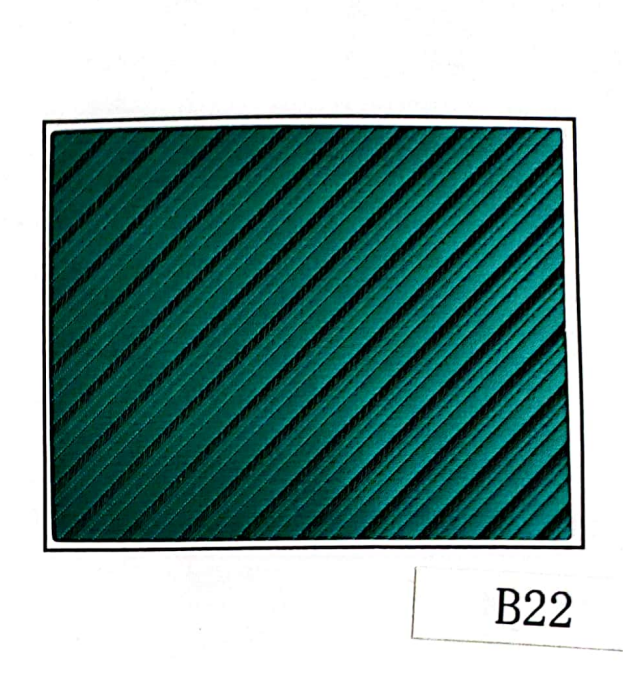

No:

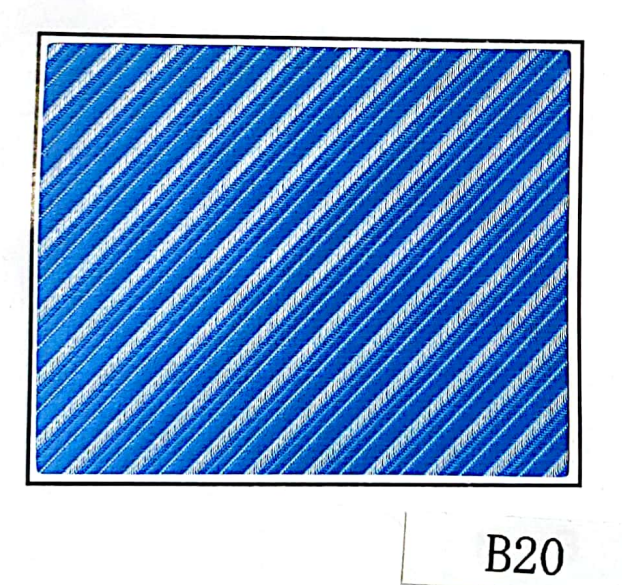

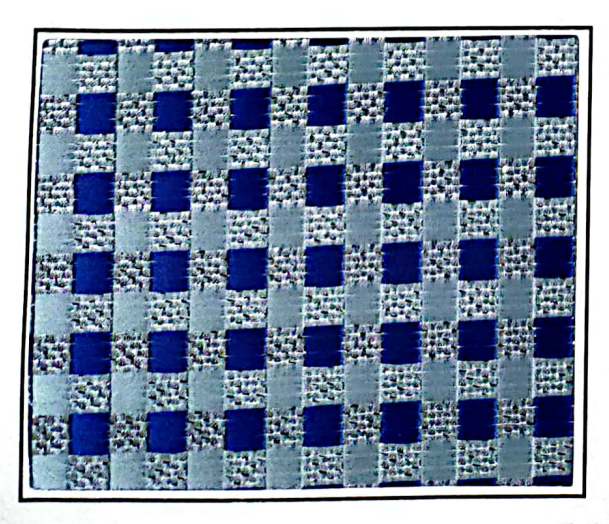

 $D<sub>21</sub>$ 

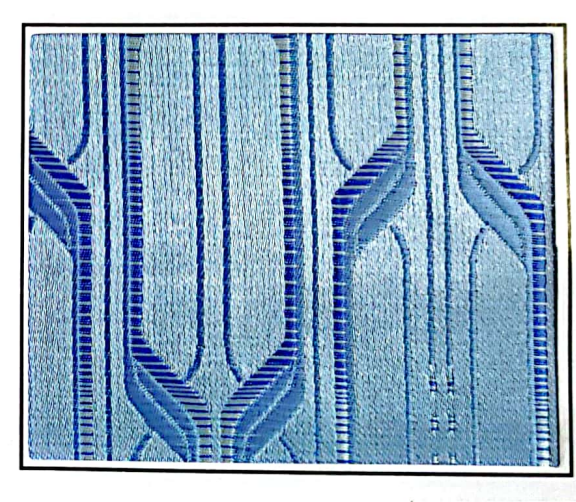

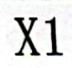

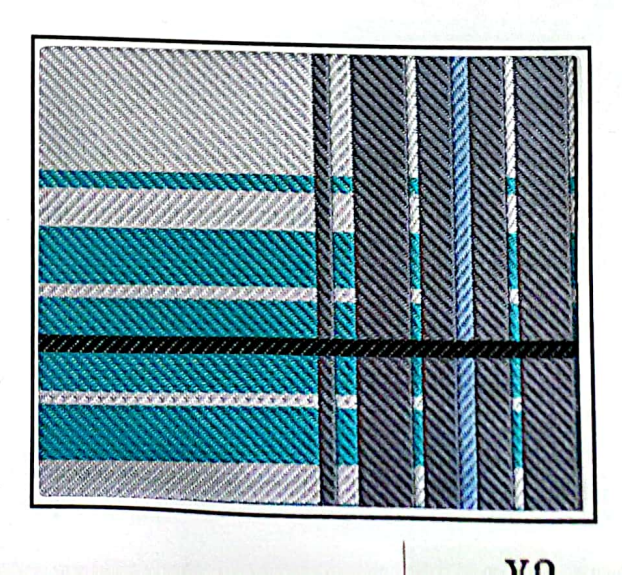

Ë 羄

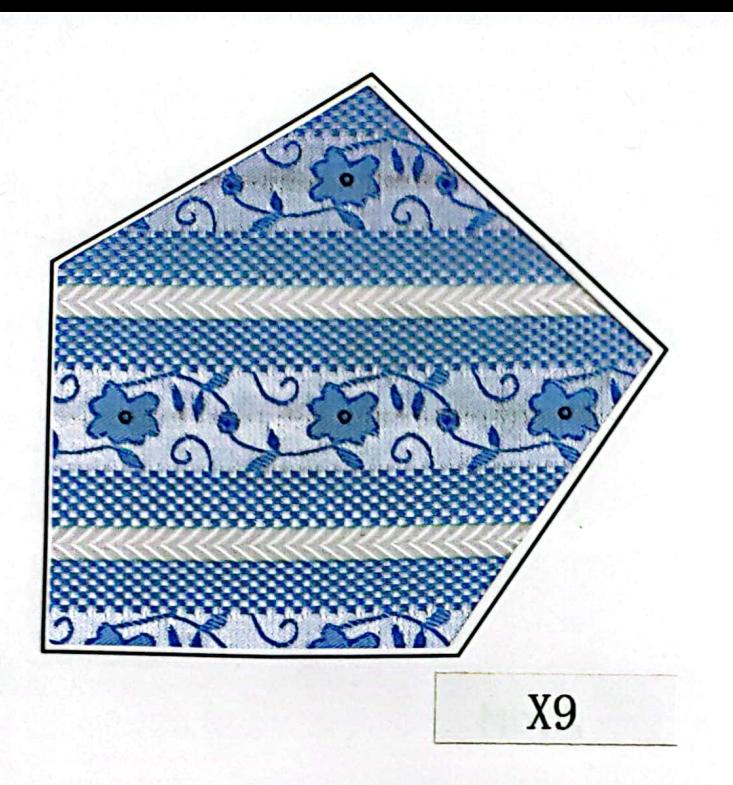

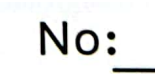

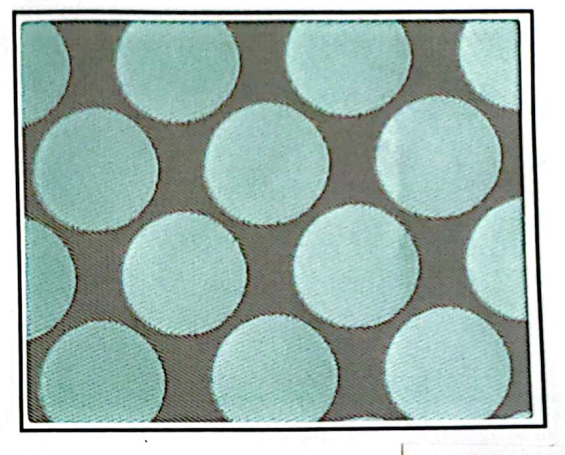

**XB15** 

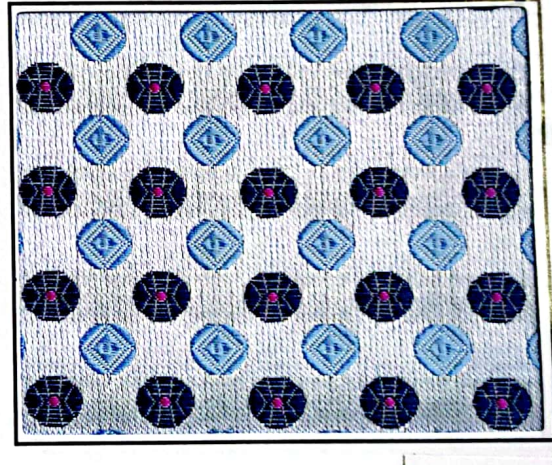

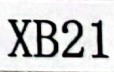

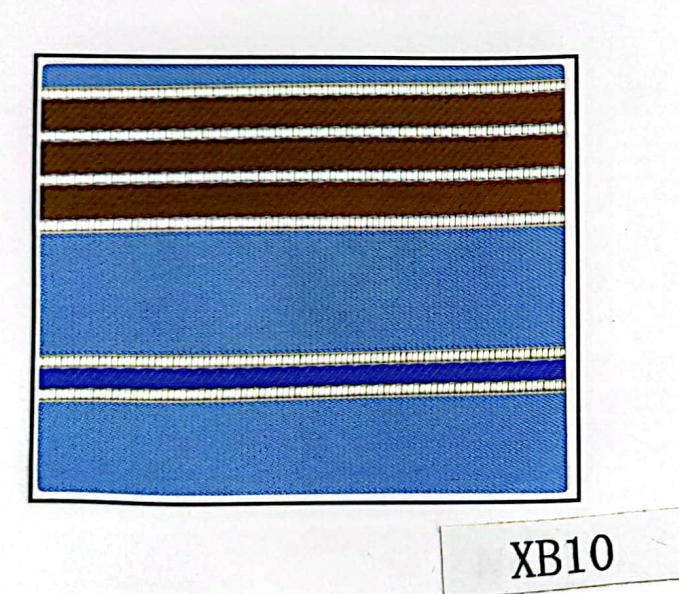

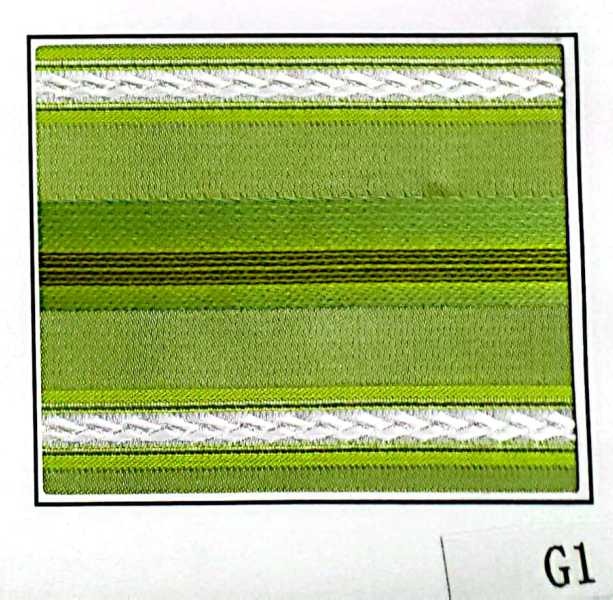

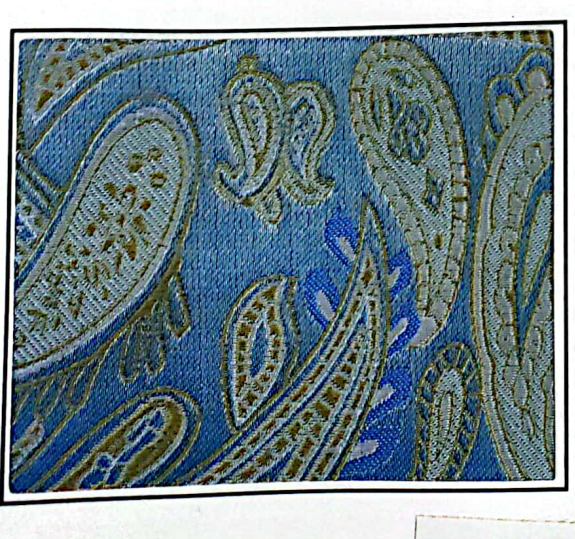

**XB13** 

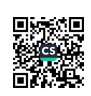

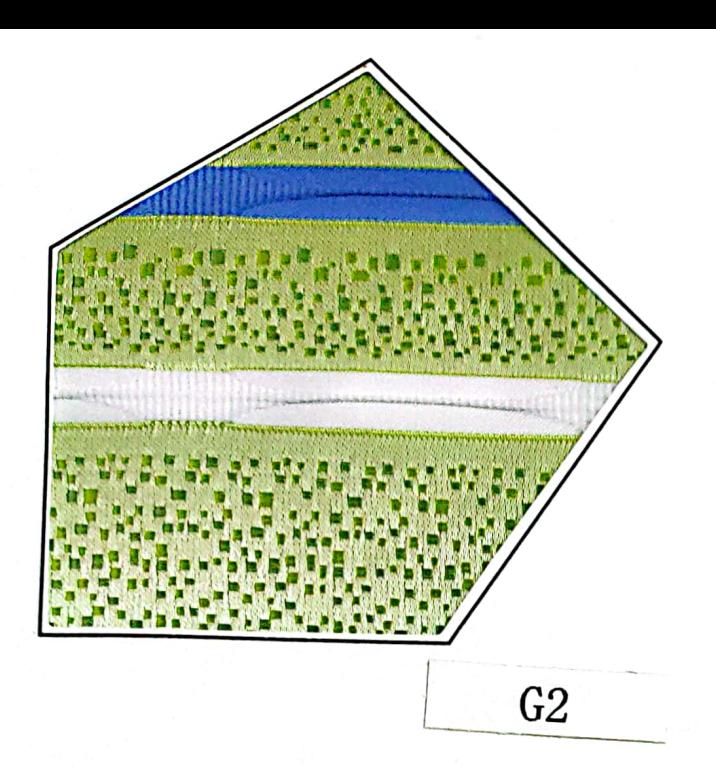

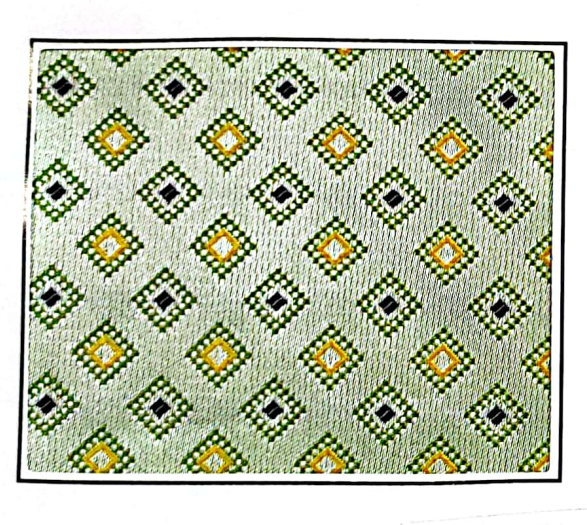

 $G<sub>3</sub>$ 

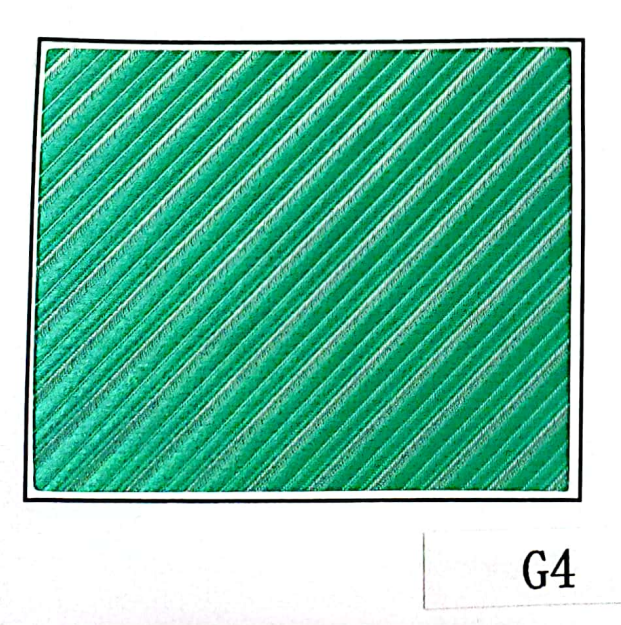

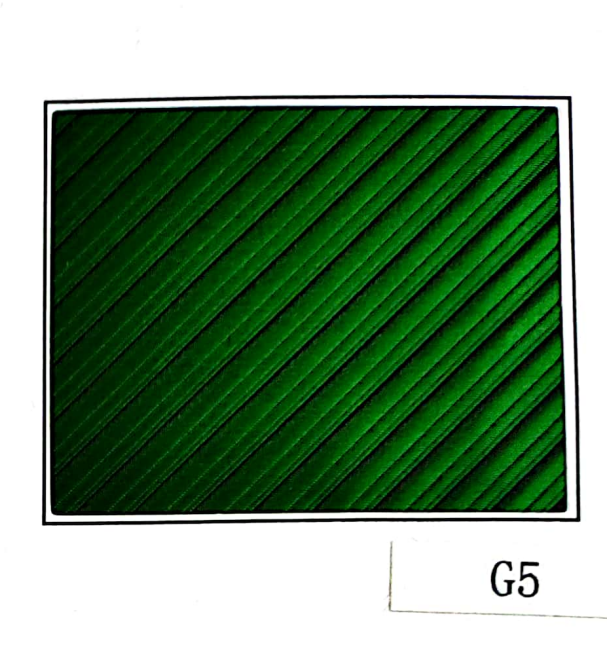

 $IVU$ 

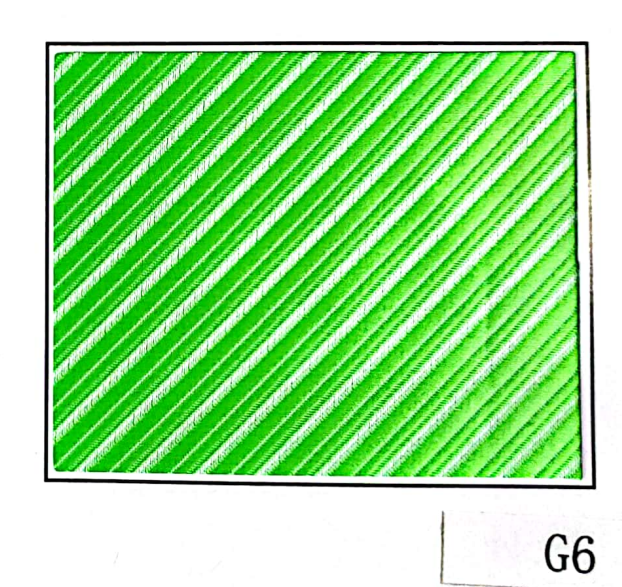

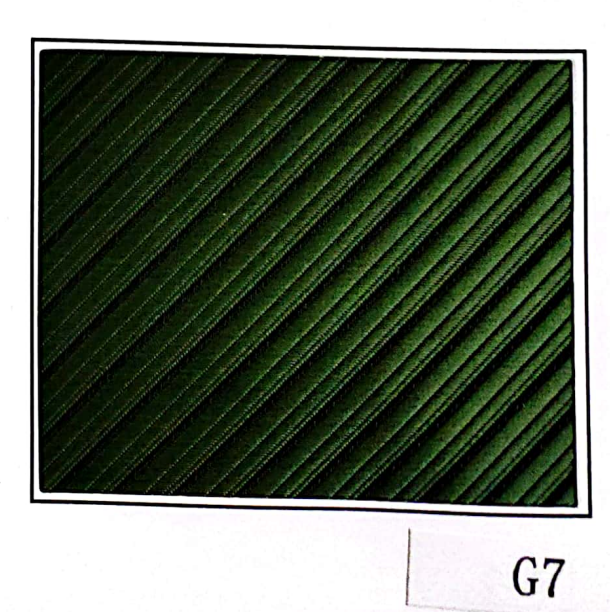

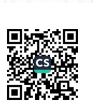

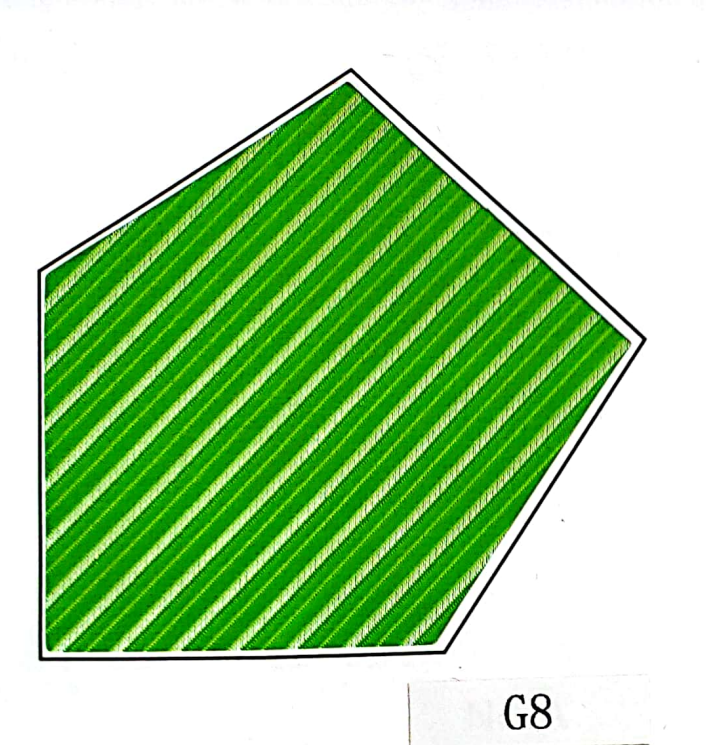

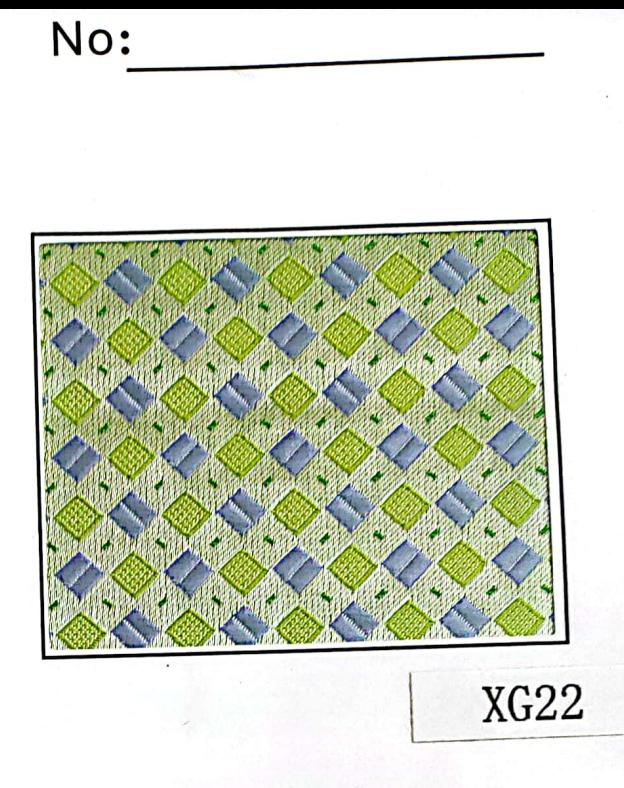

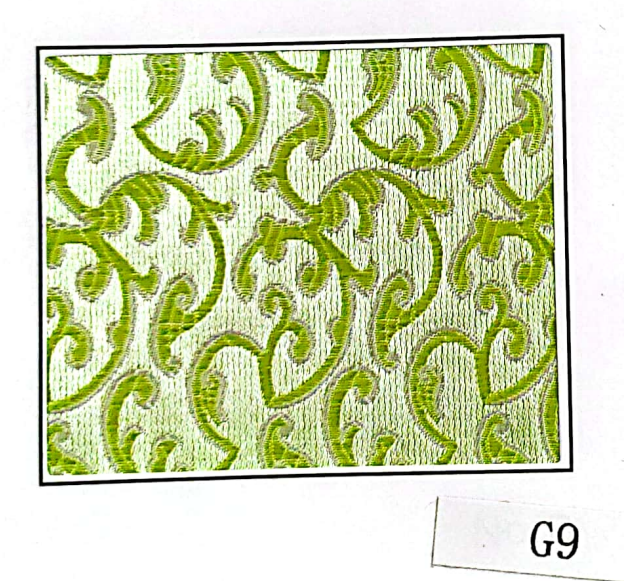

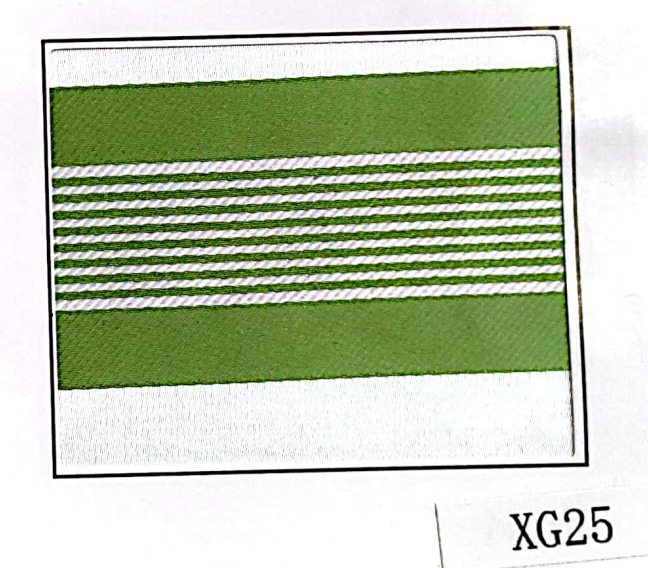

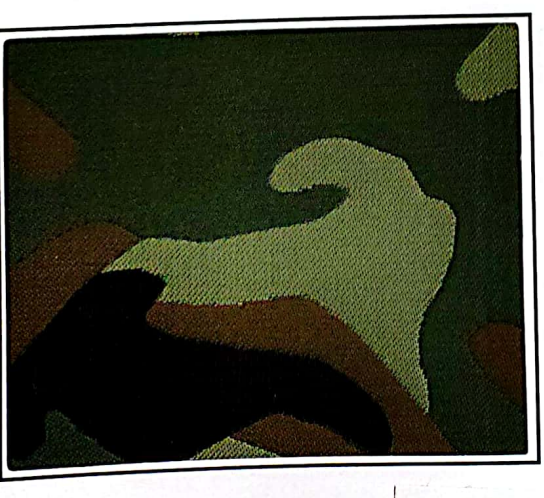

 $XG18$ 

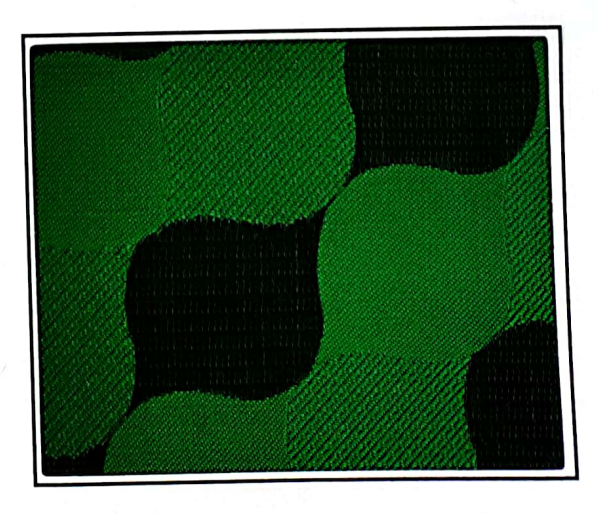

**XG28** 

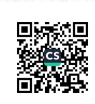

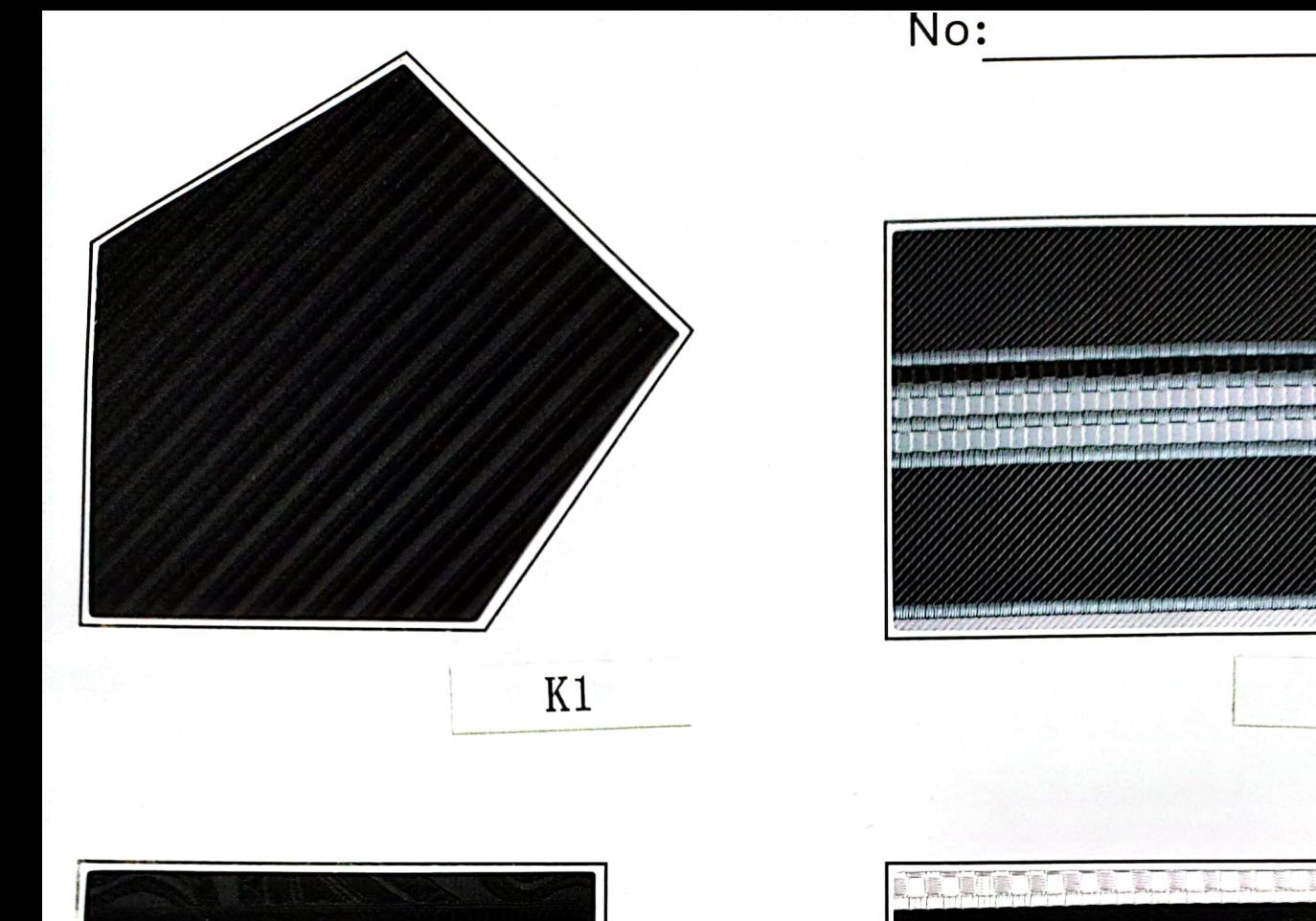

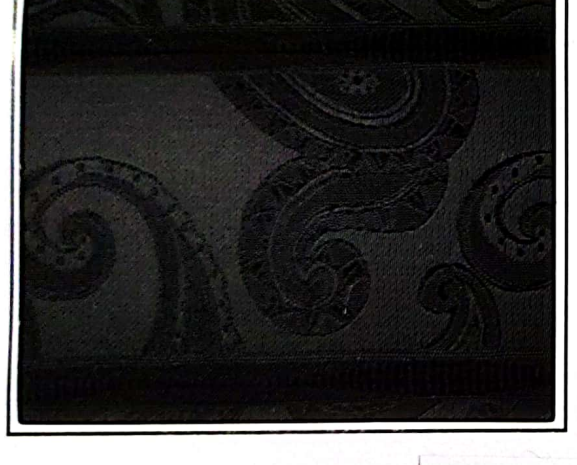

 $K2$ 

 $IT<sub>0</sub>$ 

 $\mathbb{R}$ 

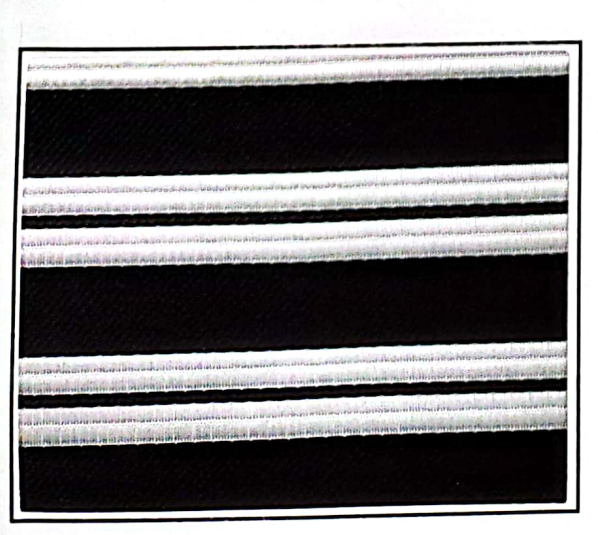

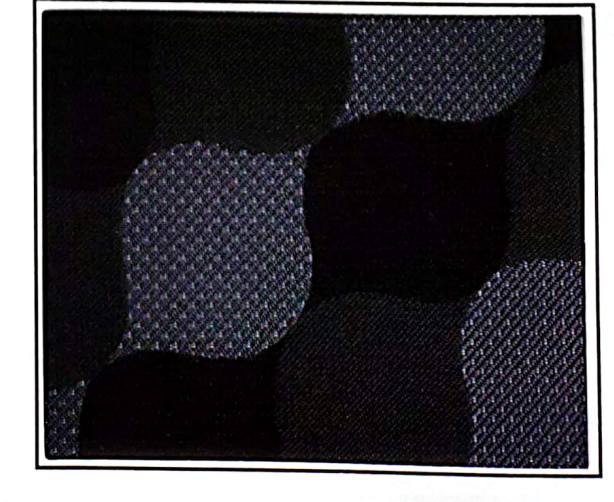

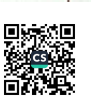

 $K4$ 

 $X<sub>2</sub>$ 

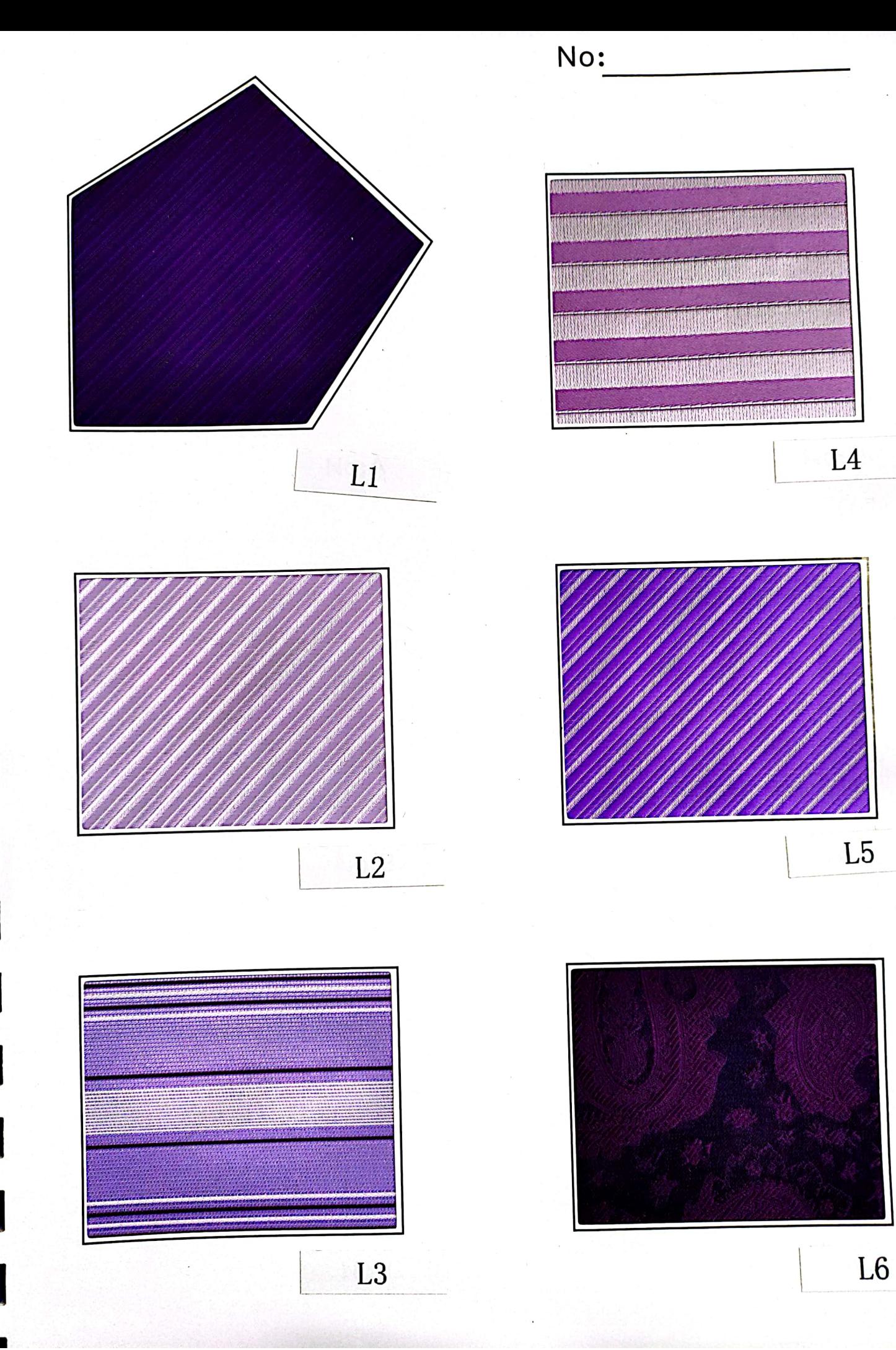

Ī

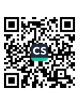

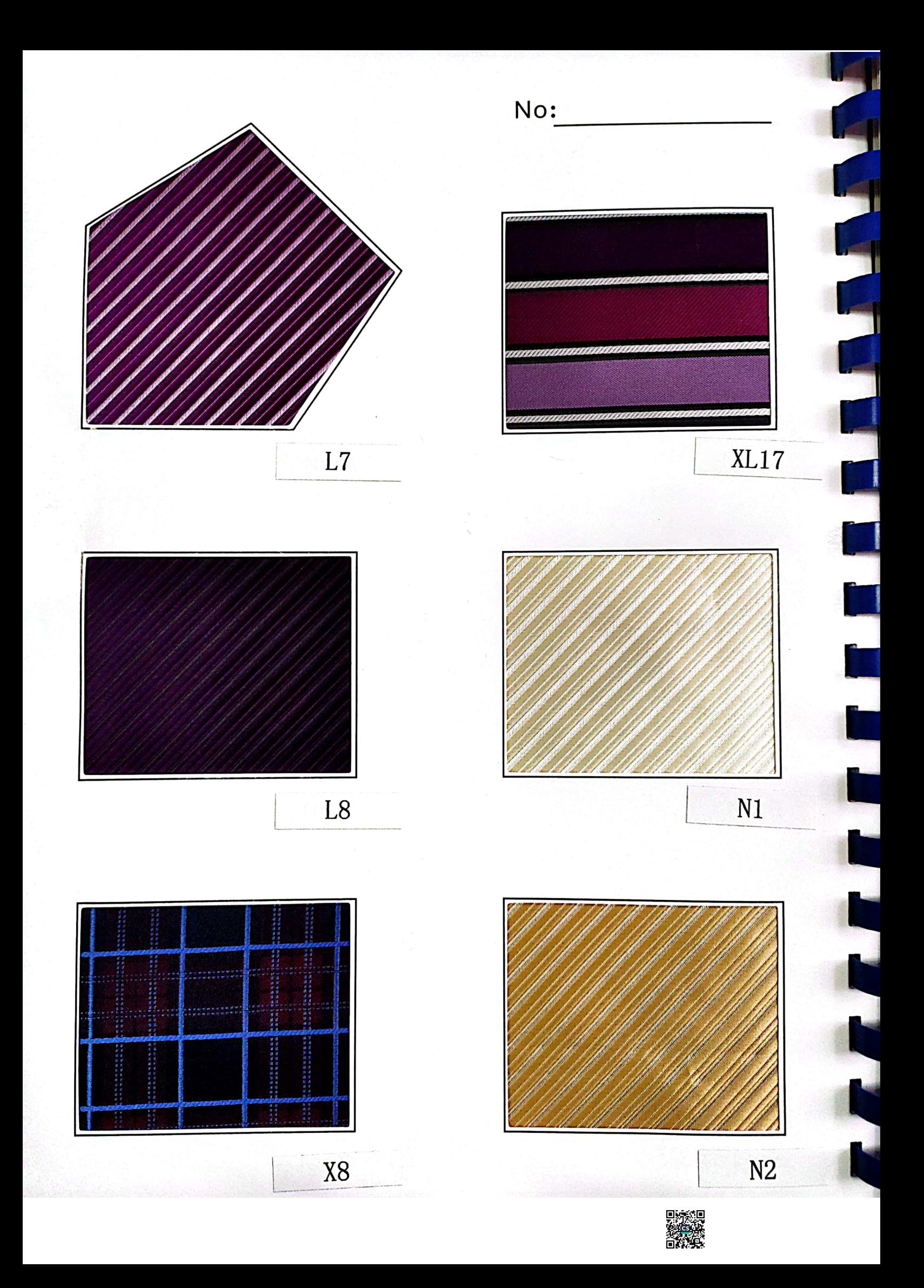

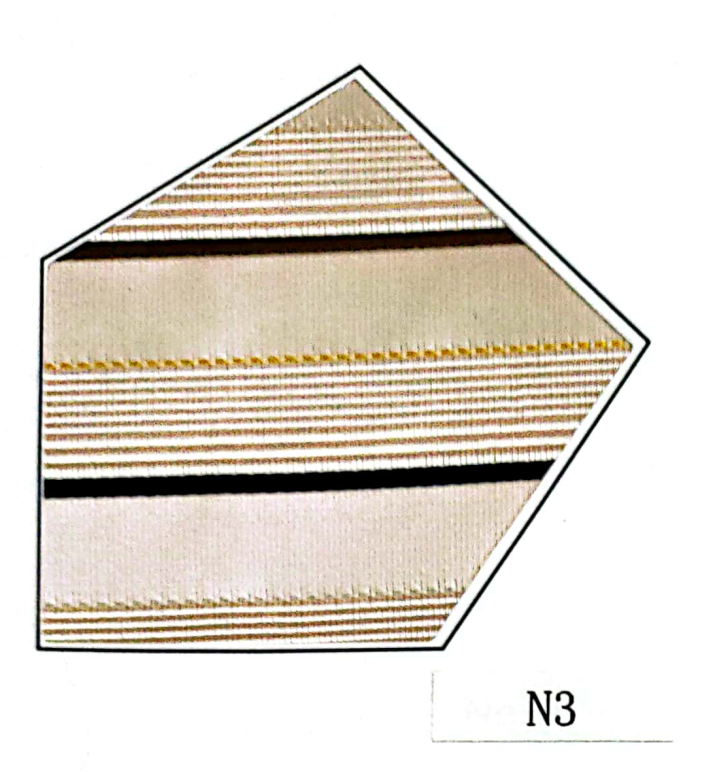

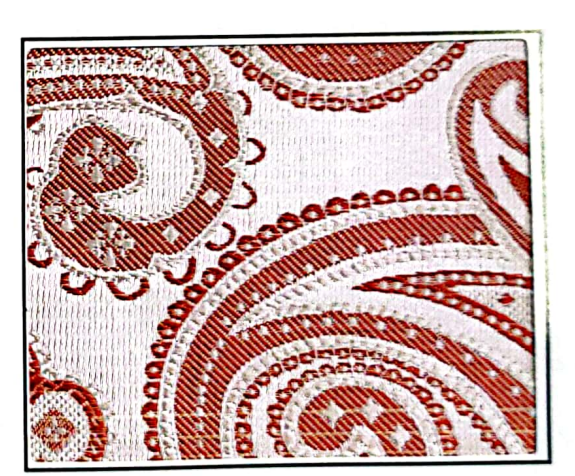

No:

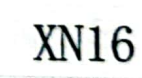

N<sub>6</sub>

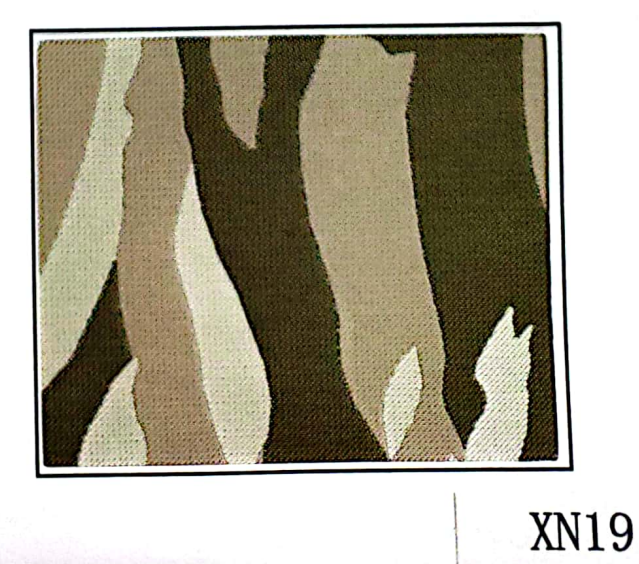

系同

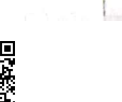

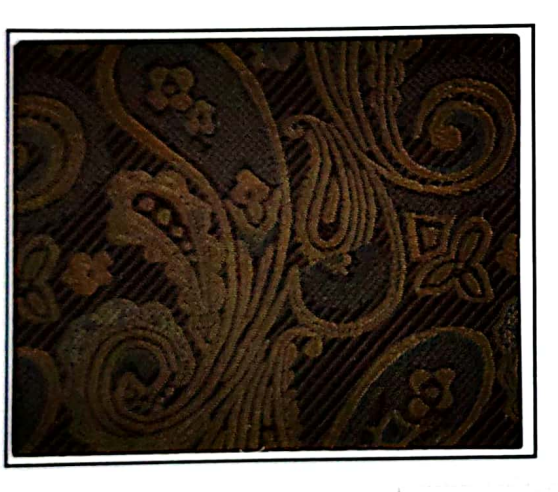

 $N<sub>4</sub>$ 

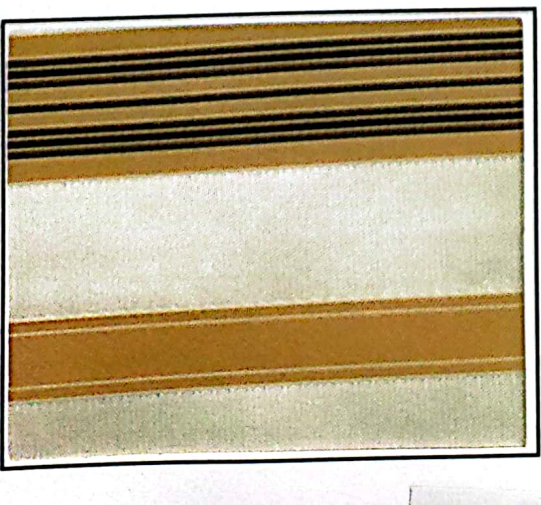

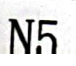

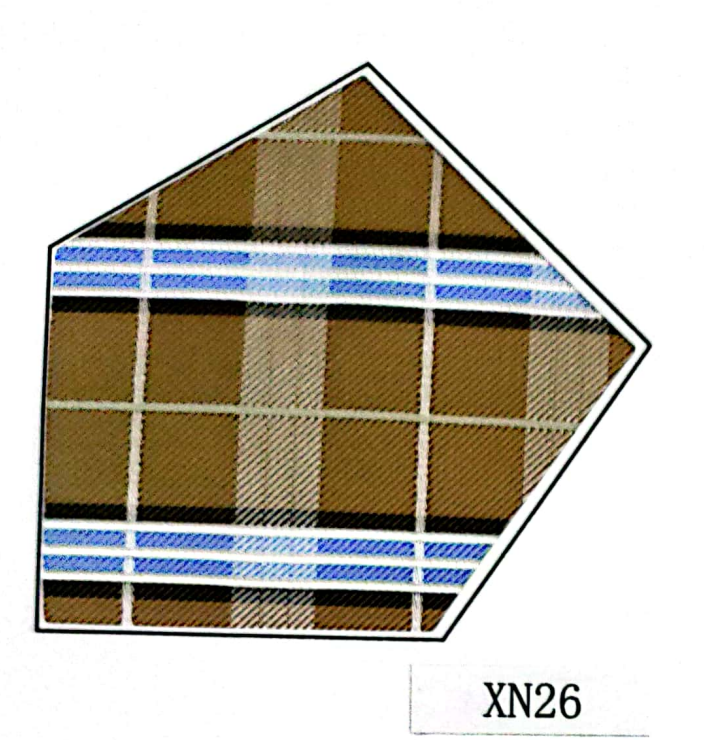

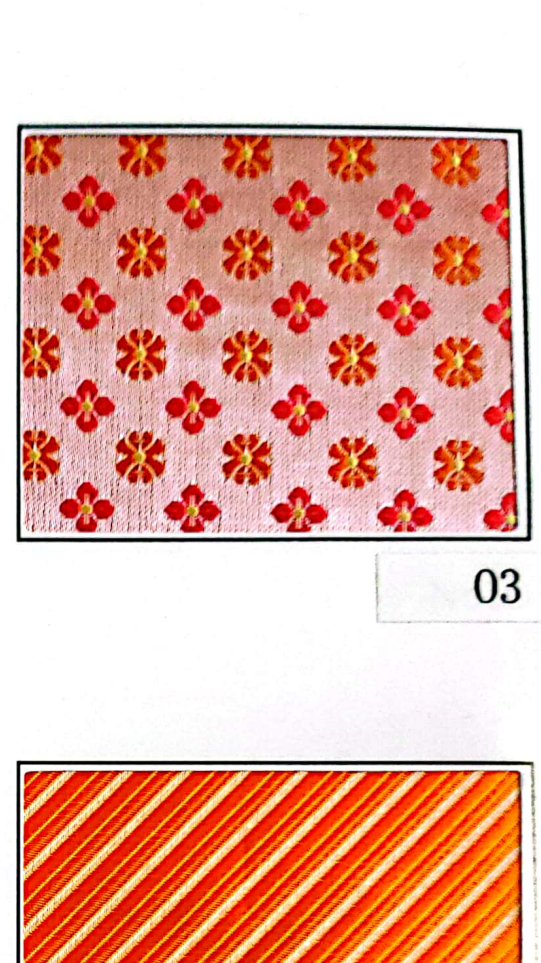

٦

i

T

No:

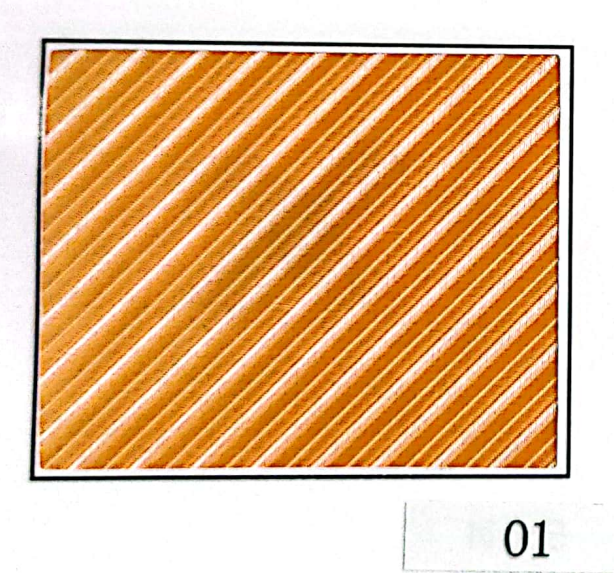

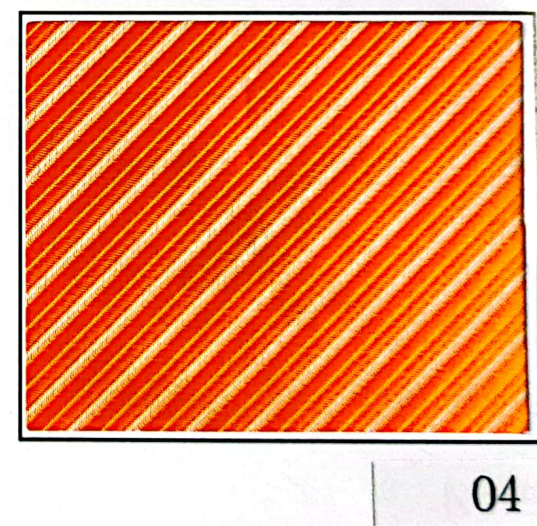

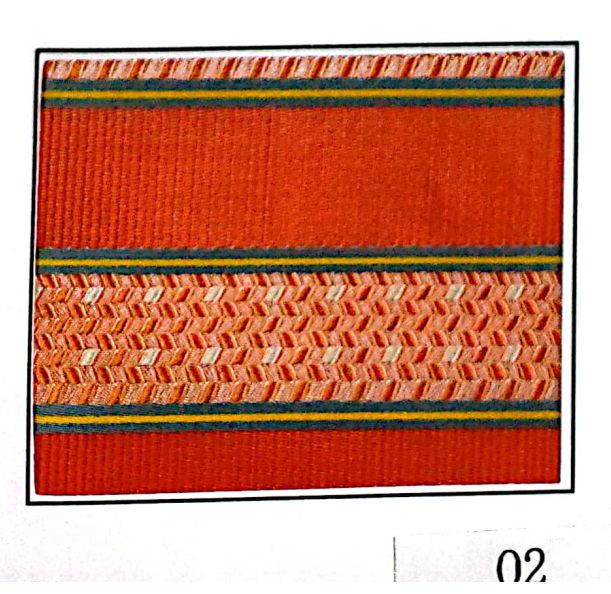

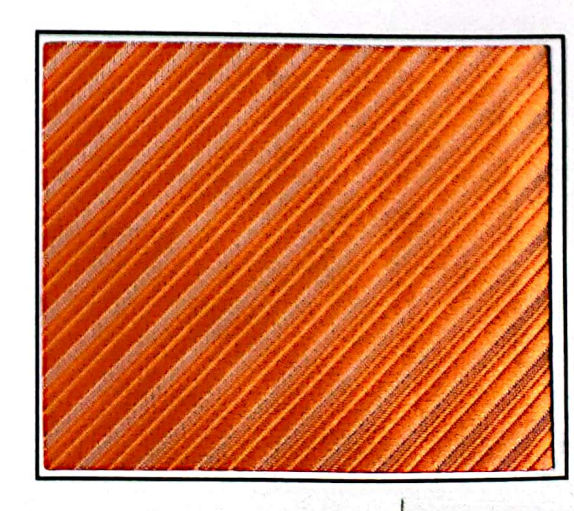

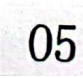

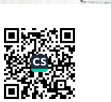

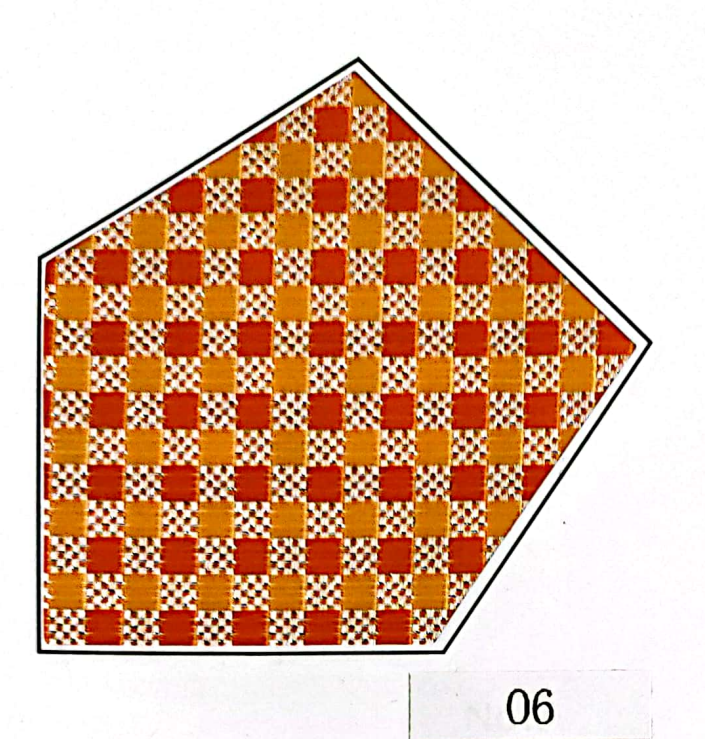

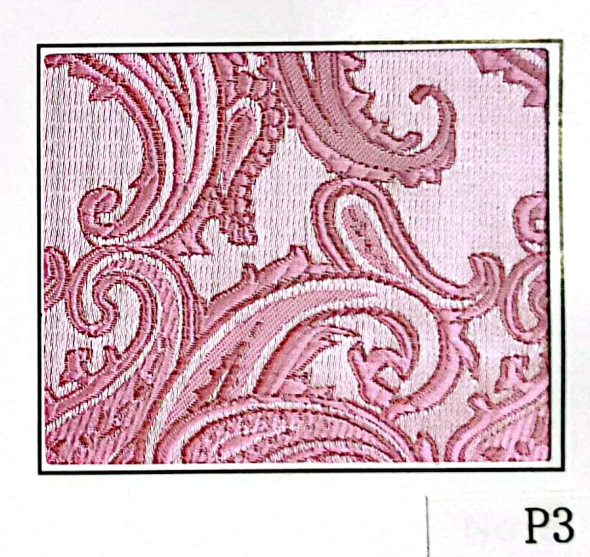

 $\overline{P2}$ 

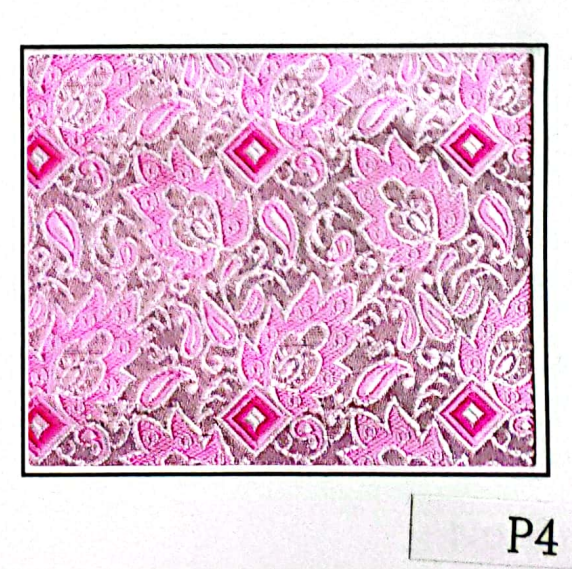

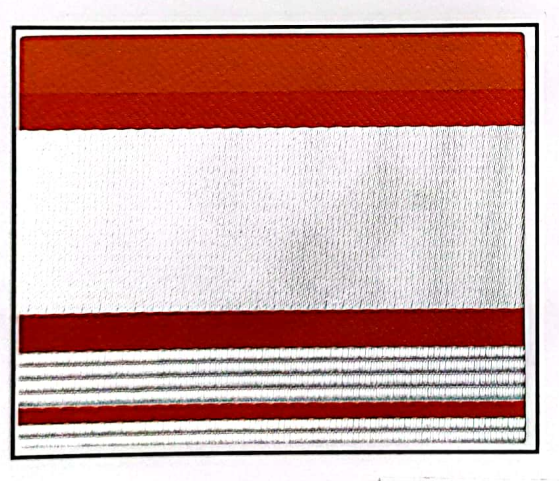

X011

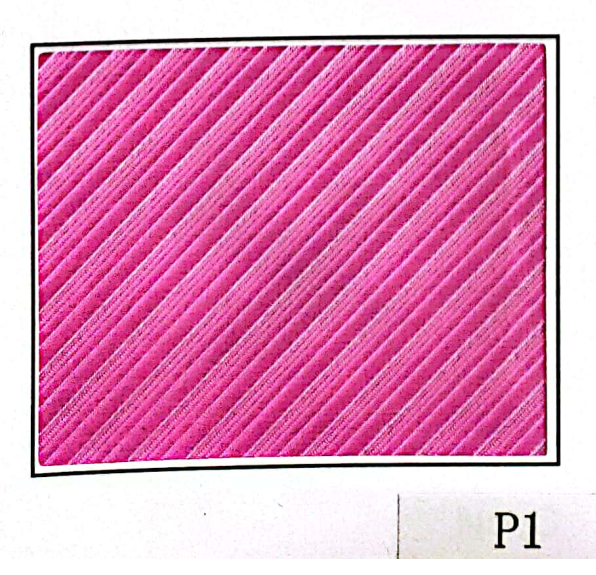

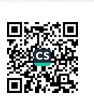

No:

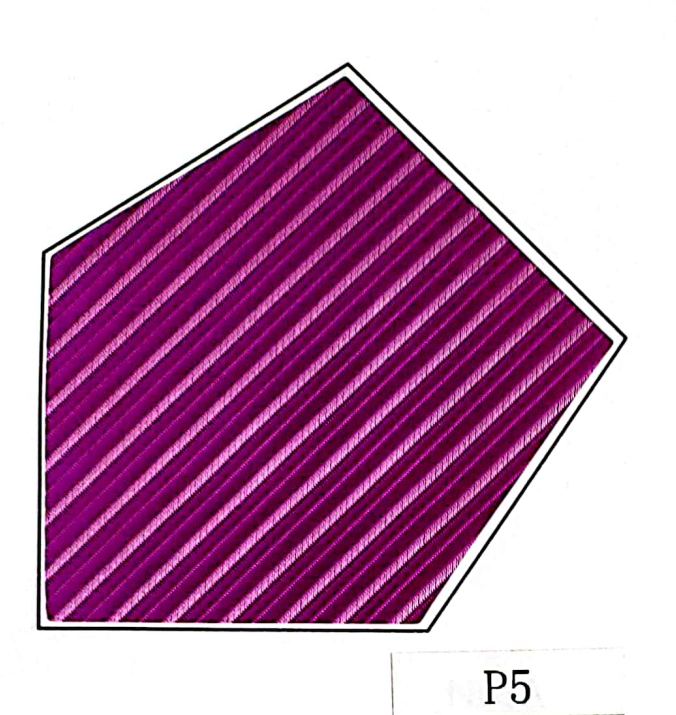

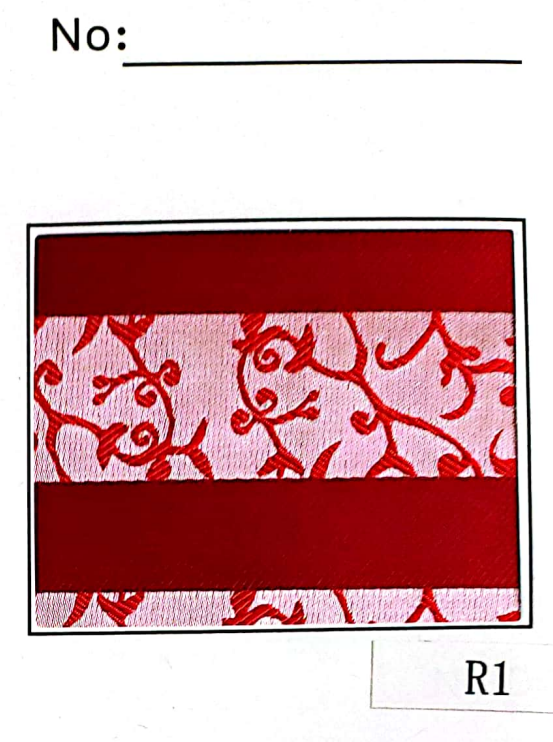

AND AND

i.

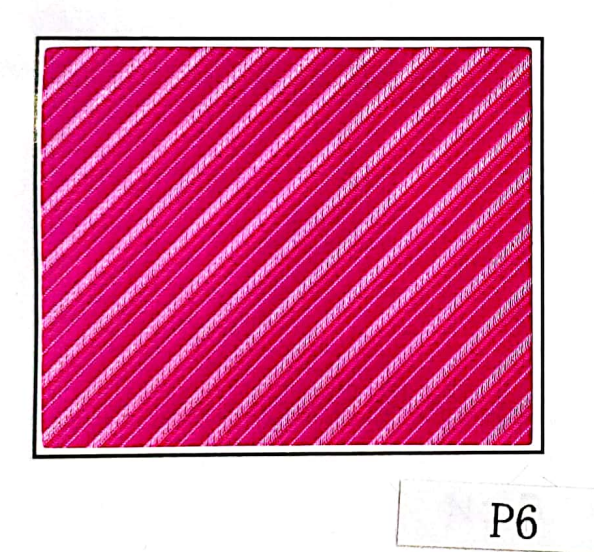

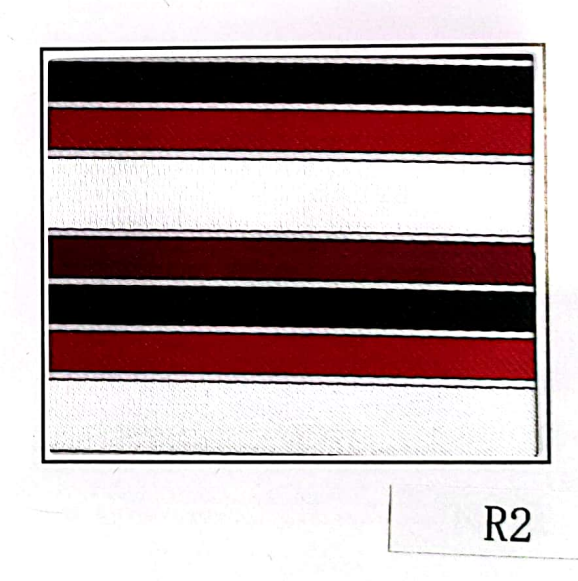

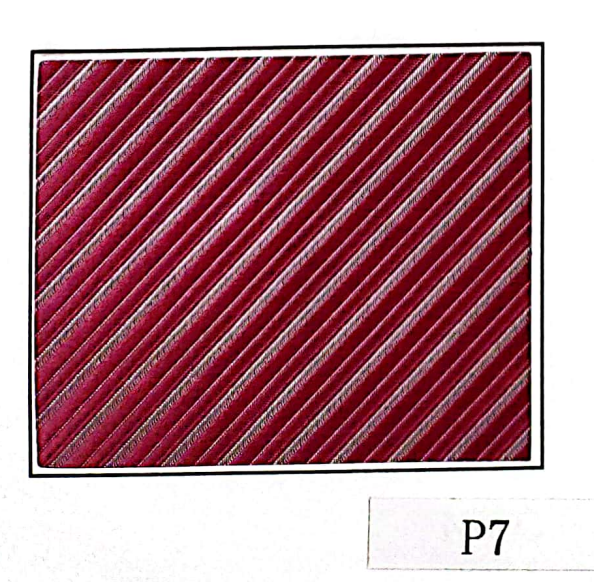

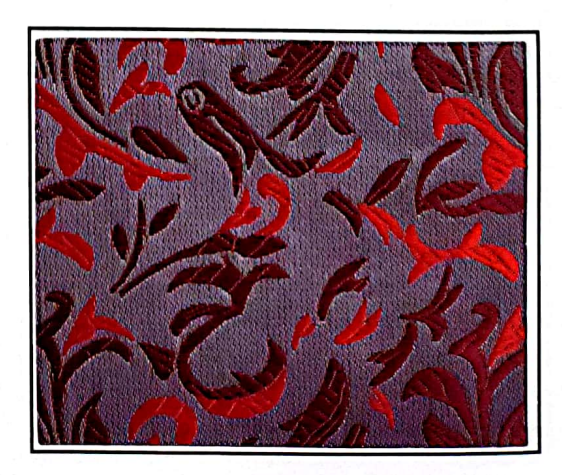

 $R3$ 

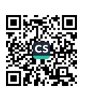

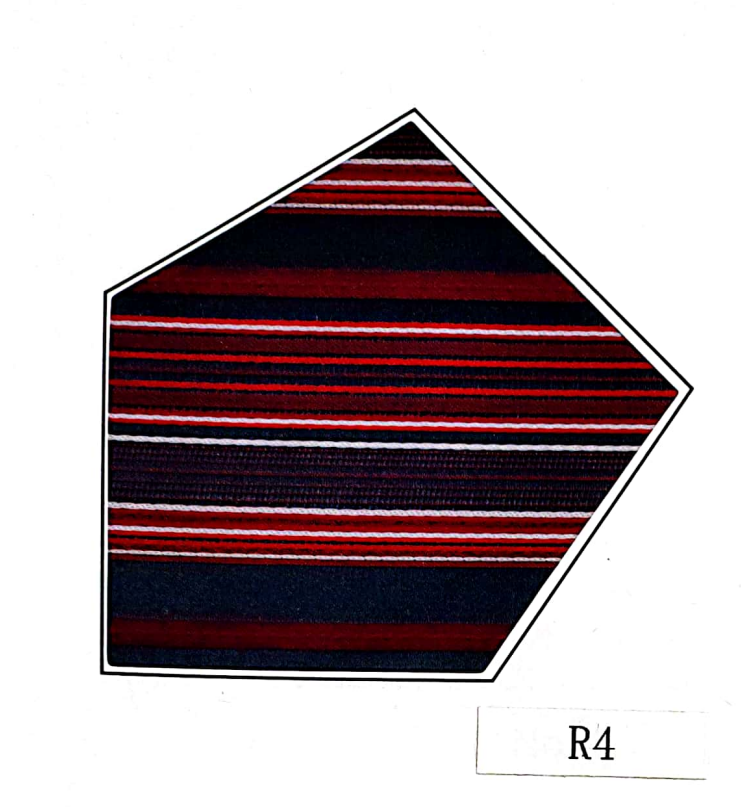

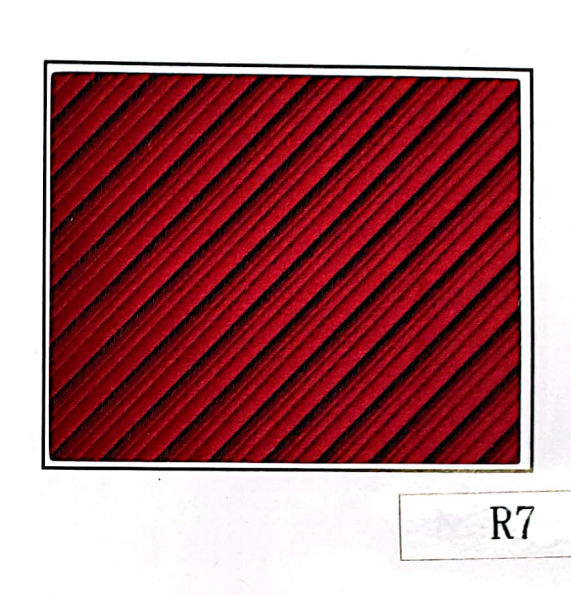

No:

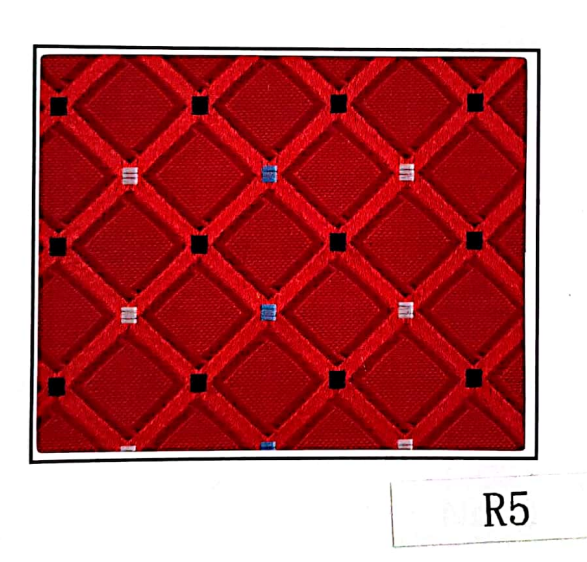

 $R6$ 

 $\overline{\phantom{a}}$ 

 $\overline{\phantom{a}}$ 

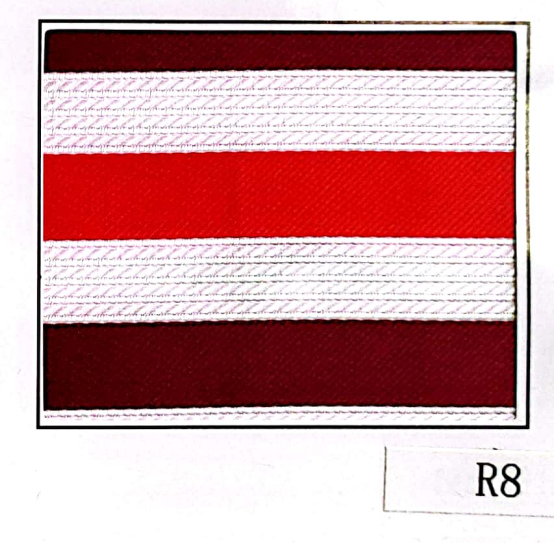

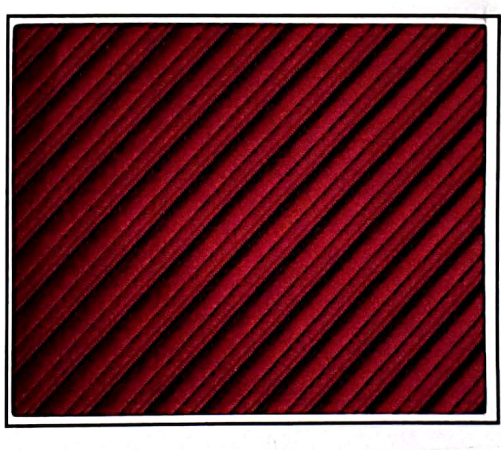

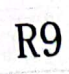

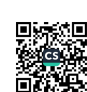

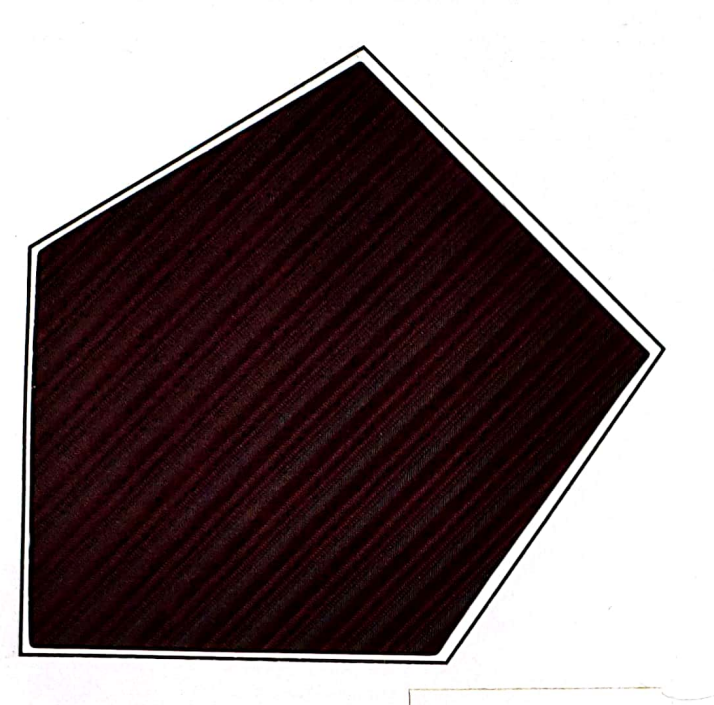

R<sub>10</sub>

![](_page_16_Figure_2.jpeg)

![](_page_16_Picture_3.jpeg)

XR14

![](_page_16_Picture_5.jpeg)

**HE WITH DE THE BUT THE THE THE TIME OF THE TIME OF THE TIME OF THE TIME OF THE TIME OF THE TIME OF THE TIME OF** 

![](_page_16_Figure_6.jpeg)

![](_page_16_Figure_7.jpeg)

![](_page_16_Figure_8.jpeg)

![](_page_16_Picture_9.jpeg)

 $VD<sub>21</sub>$ 

![](_page_17_Figure_0.jpeg)

![](_page_17_Picture_1.jpeg)

S<sub>3</sub>

![](_page_17_Picture_3.jpeg)

![](_page_17_Picture_4.jpeg)

![](_page_17_Picture_5.jpeg)

S<sub>4</sub>

 $S<sub>5</sub>$ 

![](_page_18_Figure_0.jpeg)

**X6** 

![](_page_18_Figure_2.jpeg)

No:

![](_page_18_Figure_3.jpeg)

![](_page_18_Figure_4.jpeg)

![](_page_18_Picture_5.jpeg)

**XS27** 

![](_page_18_Picture_7.jpeg)

![](_page_18_Figure_8.jpeg)

饕 臡

![](_page_19_Figure_0.jpeg)

![](_page_19_Picture_1.jpeg)

![](_page_20_Figure_0.jpeg)

![](_page_20_Figure_1.jpeg)

![](_page_20_Picture_2.jpeg)

![](_page_20_Picture_3.jpeg)

![](_page_20_Picture_4.jpeg)

![](_page_20_Picture_5.jpeg)

![](_page_20_Figure_6.jpeg)

![](_page_21_Figure_0.jpeg)

![](_page_22_Figure_0.jpeg)

![](_page_22_Figure_1.jpeg)

![](_page_22_Figure_2.jpeg)

**BT-13** 

**BT-10** 

![](_page_22_Figure_4.jpeg)

![](_page_22_Figure_5.jpeg)